# **BACCALAURÉAT SÉRIE S**

# **Épreuve de PHYSIQUE CHIMIE Évaluation des Compétences Expérimentales**

## **Sommaire**

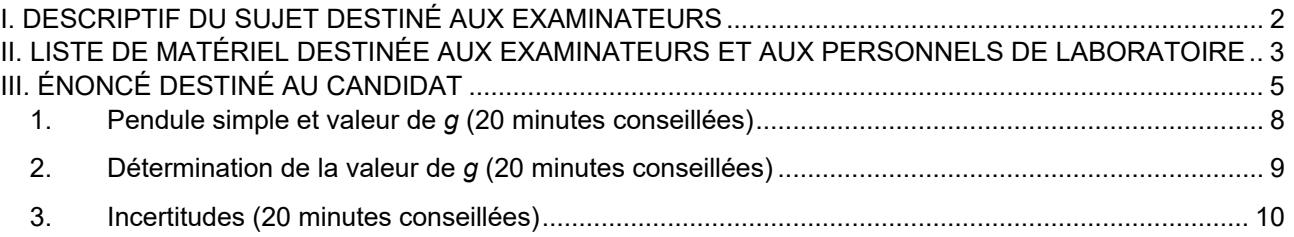

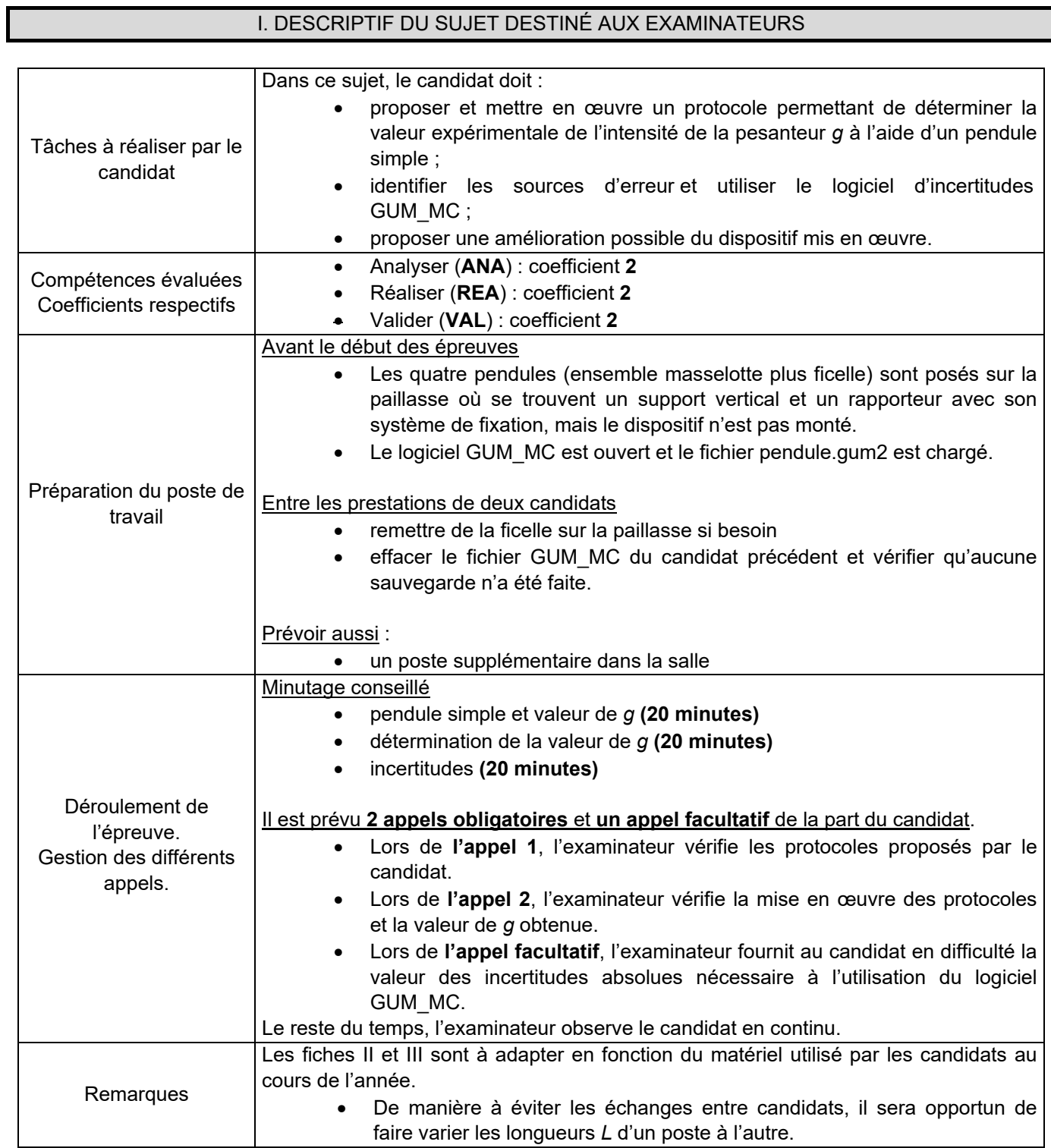

## II. LISTE DE MATÉRIEL DESTINÉE AUX EXAMINATEURS ET AUX PERSONNELS DE LABORATOIRE

La version modifiable de l'ÉNONCÉ DESTINÉ AU CANDIDAT jointe à la version .pdf vous permettra d'adapter le sujet à votre matériel. Cette adaptation ne devra entraîner EN AUCUN CAS de modifications dans le déroulement de l'évaluation.

#### **Paillasse candidats**

- quatre pendules, dont l'un ne vérifie pas les critères du pendule simple, constitués de quatre longueurs de fil différentes et de quatre masselottes différentes (10 g, 20 g, 50 g et 100 g)
- un chronomètre
- un mètre ruban
- un rapporteur avec un support et une noix de fixation
- un ordinateur muni du logiciel de calcul d'incertitudes **GUM\_MC version élèves2.24** du 23/12/2015 (qu'on pourra télécharger à l'adresse http://jeanmarie.biansan.free.fr/gum\_mc.html)
- le fichier de référence *pendule.qum2* est déjà chargé dans le logiciel GUM\_MC

#### **Documents mis à disposition des candidats**

une notice d'utilisation simplifiée du logiciel GUM MC version élèves (on pourra s'inspirer des éléments d'aide fournis ci-après)

## **Guide d'utilisation de GUM\_MC version élèves**

**Important :** La virgule décimale est le point « . ». Par exemple : 0,2 sera entré 0.2. Pour les puissances de 10, on utilise « e ». Exemple :  $2 \times 10^{-3}$  sera entré 2e-3.

• Pour démarrer, dans l'onglet « **Expression de la grandeur de sortie** », vérifier que la grandeur de sortie est *a* et son unité est m.s<sup>-2</sup>.

Cliquer sur le bouton

Valider et passer aux grandeurs d'entrée>>>

• L'onglet « **Grandeurs d'entrée** » est affiché. On doit entrer les valeurs de *L* **en mètres** et *T* **en secondes**, dans la colonne « Estimateur ».

Remarque : le logiciel GUM\_MC représente toutes les grandeurs d'entrée en majuscules.

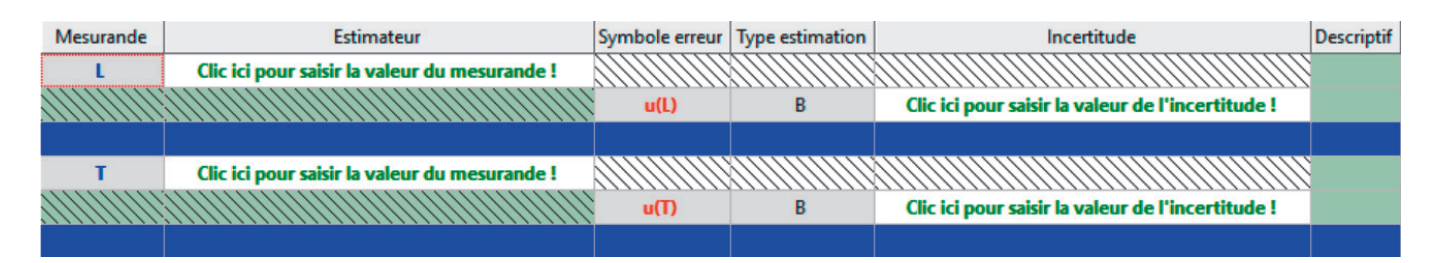

Il suffit de cliquer sur « Clic ici pour saisir la valeur du mesurande » et le logiciel demande la valeur. Valider par OK.

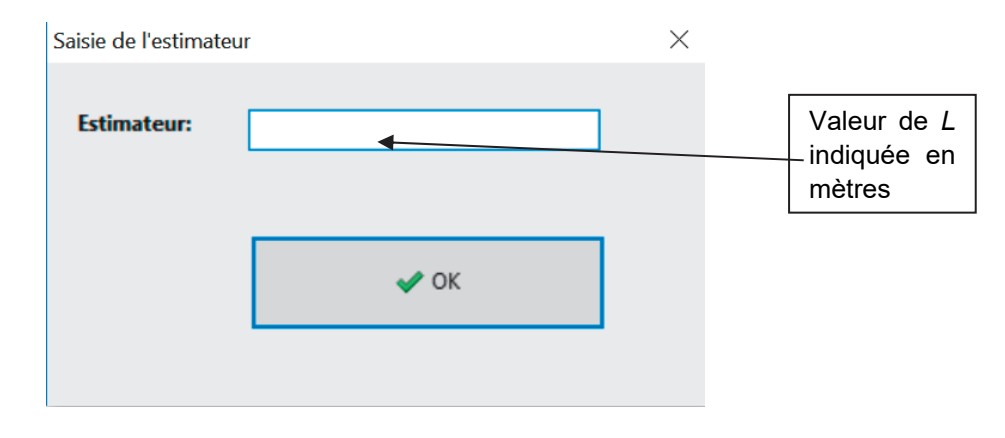

• Pour fournir les valeurs des incertitudes absolues estimées sur *T,* et *L* au logiciel, cliquer sur « Clic ici pour saisir la valeur de l'incertitude »et le logiciel demande la valeur. Entrer la valeur de l'incertitude absolue sur *L* **en mètres** et sur *T* **en secondes**. Valider par OK.

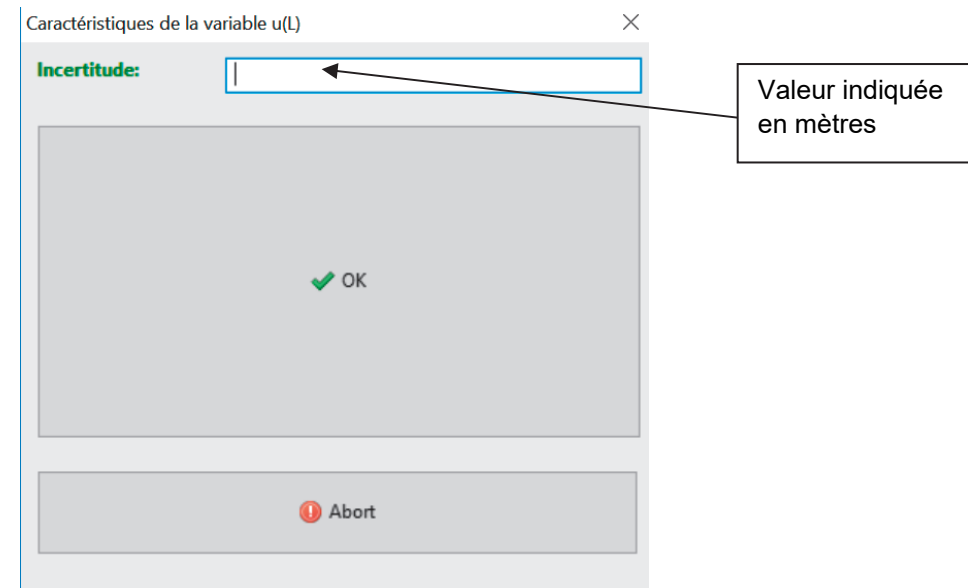

• Une fois les trois incertitudes absolues entrées, cliquer sur :

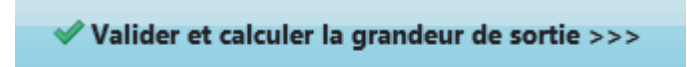

• L'onglet « **Résultats par propagation** » est affiché. Les contributions aux sources d'erreurs en % sont affichées sous forme d'histogramme.

En bas de la fenêtre, les intervalles de confiance sont fournis ainsi que l'écriture finale de *g.* 

### III. ÉNONCÉ DESTINÉ AU CANDIDAT

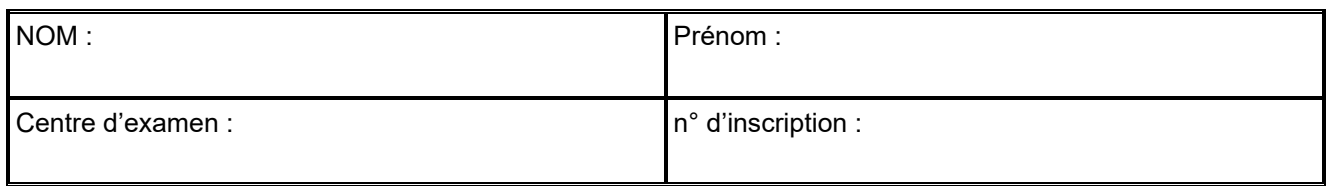

Ce sujet comporte **six** pages sur lesquelles le candidat doit consigner ses réponses. Le candidat doit restituer ce document avant de sortir de la salle d'examen.

Le candidat doit agir en autonomie et faire preuve d'initiative tout au long de l'épreuve. En cas de difficulté, le candidat peut solliciter l'examinateur afin de lui permettre de continuer la tâche. L'examinateur peut intervenir à tout moment, s'il le juge utile. L'usage de calculatrice avec mode examen actif est autorisé. L'usage de calculatrice sans mémoire « type

## **CONTEXTE DU SUJET**

collège » est autorisé.

On appelle *pendule pesant* tout solide mobile autour d'un axe ne passant pas par son centre de gravité et placé dans un champ de pesanteur.

Déplacé de sa position d'équilibre, dans laquelle le centre de gravité est à la verticale de l'axe, le solide se met à osciller de part et d'autre de cette position d'équilibre.

*Le but de cette épreuve est de déterminer une valeur expérimentale de l'intensité de la pesanteur g en un lieu donné de la surface de la Terre, puis d'estimer la valeur de l'incertitude associée, dans les conditions de l'expérience.* 

## **DOCUMENTS MIS À DISPOSITION DU CANDIDAT**

#### **Document 1 : À propos de Galilée**

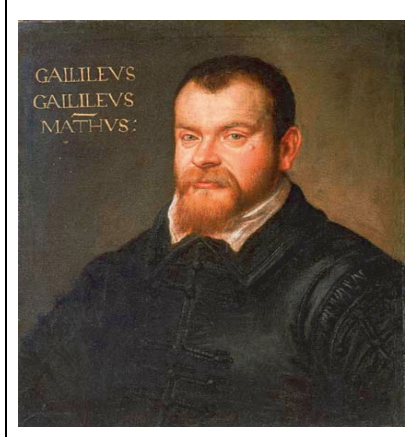

Galilée, le premier, a énoncé au XVIIème siècle les lois concernant les oscillations des pendules. L'histoire raconte que c'est en observant les lents balancements des lustres de la cathédrale de Pise, qu'il s'aperçut que leur longueur influençait directement la valeur de la période de leurs oscillations.

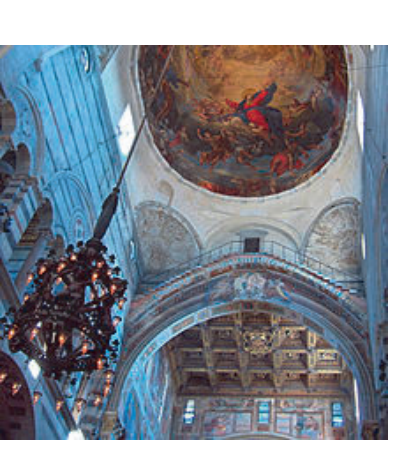

*D'après Wikipédia D'après Wikimédia commons* 

## **Document 2 : Approximation du pendule simple**

Pour évaluer aisément l'intensité de la pesanteur *g* à l'aide des oscillations d'un pendule, ce pendule doit être considéré comme « simple ».

Critères :

- Un pendule simple est constitué d'une masse *m* accrochée à un fil inextensible de masse négligeable devant *m*.
- La longueur *L* du pendule simple, qui est la distance entre le point d'attache et le centre de gravité de la masse suspendue, doit être supérieure ou égale à 10 fois la hauteur h de la masse suspendue :  $L \ge 10 h$ .

Propriété : dans le cas d'un pendule simple, lorsque l'écart angulaire *θ* d'un pendule avec la verticale est inférieur ou égal à 20° et en l'absence de frottements, on constate l'*isochronisme des petites oscillations* du pendule, c'est-à-dire que la valeur de la période *T* des oscillations est quasiment indépendante de celle de *θ*.

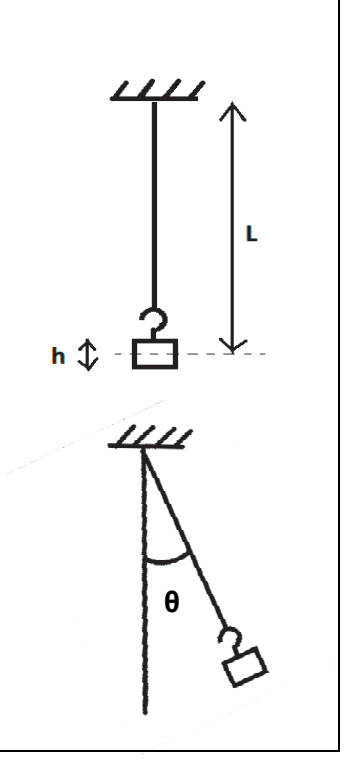

## **Document 3 : Période du pendule simple**

Il est possible de déterminer dans un laboratoire de lycée la valeur de l'intensité de la pesanteur à l'aide d'un pendule simple. Sous nos latitudes en France métropolitaine, une mesure précise permet d'obtenir la valeur :  $g = 9.81 \text{ m} \cdot \text{s}^{-2}$ .

La valeur *g* exprimée au centième près peut être considérée constante pour des altitudes ayant des valeurs de l'ordre de grandeur du kilomètre.

Lorsque *θ* ≤ 20° et en l'absence de frottement, l'expression littérale de la période *T* des oscillations d'un pendule simple est :

$$
T=2\pi \cdot \sqrt{\frac{L}{g}}
$$

avec :

- *T* : la période des oscillations en seconde (s)
- *L* : la longueur du pendule en mètre (m)

## **Matériel mis à disposition du candidat**

- quatre pendules, dont l'un ne vérifie pas les critères du pendule simple, constitués de quatre longueurs de ficelle différentes et de quatre masselottes différentes (10 g, 20 g, 50 g et 100 g)
- un chronomètre
- un mètre ruban
- un rapporteur avec un support et une noix de fixation
- un ordinateur muni du logiciel de calcul d'incertitudes GUM\_MC
- le fichier de référence *pendule.gum2* est déjà chargé dans le logiciel GUM\_MC

## **TRAVAIL À EFFECTUER**

**1. Pendule simple et valeur de** *g* (20 minutes conseillées)

Proposer un protocole permettant d'identifier, parmi les quatre pendules proposés, lequel ou lesquels vérifie(nt) les critères du pendule simple.

…………………………………………………………………………………………………..……….………..……………….. …………………………………………………………………………………………………..……….………..……………….. …………………………………………………………………………………………………..……….………..……………….. …………………………………………………………………………………………………..……….………..……………….. …………………………………………………………………………………………………..……….………..………………..

Proposer un protocole permettant de déterminer avec la plus grande précision possible, la valeur expérimentale de l'intensité de la pesanteur *g* dans le lieu où est faite l'expérience. Remarque : cette expérience devra être effectuée avec un seul des pendules.

…………………………………………………………………………………………………..……….………..……………….. …………………………………………………………………………………………………..……….………..……………….. …………………………………………………………………………………………………..……….………..……………….. …………………………………………………………………………………………………..……….………..……………….. …………………………………………………………………………………………………..……….………..……………….. …………………………………………………………………………………………………..……….………..……………….. …………………………………………………………………………………………………..……….………..……………….. …………………………………………………………………………………………………..……….………..……………….. …………………………………………………………………………………………………..……….………..………………..

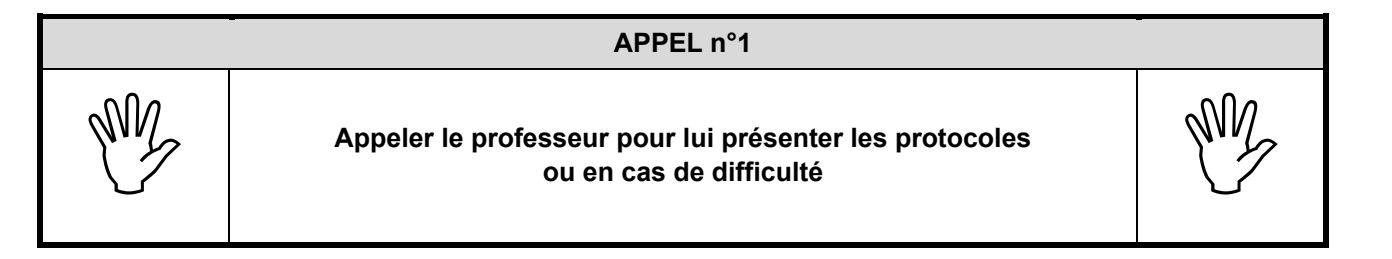

## **2. Détermination de la valeur de** *g* (20 minutes conseillées)

Mettre en œuvre le protocole permettant d'identifier le ou les pendule(s) simple(s). Indiquer ci-dessous les valeurs des mesures et les calculs effectués.

…………………………………………………………………………………………………..……….………..……………….. …………………………………………………………………………………………………..……….………..……………….. …………………………………………………………………………………………………..……….………..……………….. …………………………………………………………………………………………………..……….………..……………….. …………………………………………………………………………………………………..……….………..………………..

Choisir le pendule pour réaliser l'expérience ; justifier ce choix.

…………………………………………………………………………………………………..……….………..……………….. …………………………………………………………………………………………………..……….………..……………….. …………………………………………………………………………………………………..……….………..………………..

Avec le pendule choisi, mettre en œuvre le protocole permettant d'obtenir une valeur expérimentale de l'intensité de la pesanteur *g*. Indiquer ci-dessous les valeurs des mesures ainsi que les calculs effectués.

…………………………………………………………………………………………………..……….………..……………….. …………………………………………………………………………………………………..……….………..……………….. …………………………………………………………………………………………………..……….………..……………….. …………………………………………………………………………………………………..……….………..……………….. …………………………………………………………………………………………………..……….………..……………….. …………………………………………………………………………………………………..……….………..……………….. …………………………………………………………………………………………………..……….………..……………….. …………………………………………………………………………………………………..……….………..………………..

### **APPEL n°2**

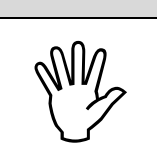

**Appeler le professeur pour lui présenter les résultats ou en cas de difficulté** 

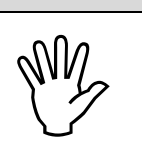

## Obligatoire **OSCILLATIONS D'UN PENDULE** Session

**3. Incertitudes** (20 minutes conseillées)

Estimer, en la justifiant, la valeur de l'incertitude *U*(*L) sur la mesure* de la longueur *L* du pendule.

*U*(*L)* = …………………………

…………………………………………………………………………………………………..……….………..………………..

…………………………………………………………………………………………………..……….………..………………..

Estimer, en la justifiant, la valeur de l'incertitude *U*(*T*) sur la mesure de la période *T* des oscillations.

*U*(*T*) = ………………………

…………………………………………………………………………………………………..……….………..………………..

…………………………………………………………………………………………………..……….………..………………..

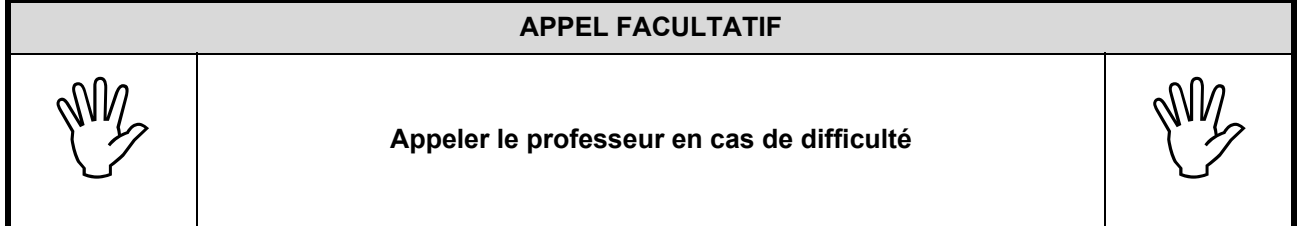

À l'aide du logiciel GUM\_MC, calculer l'intensité de la pesanteur *g* ainsi que l'incertitude associée à ce calcul. Recopier le résultat de la valeur de *g* obtenue avec le logiciel GUM\_MC. On choisira l'affichage « Écriture finale : 2 chiffres sur l'incertitude », pour un « intervalle de confiance à 95% ».

Exploiter les diagrammes disponibles dans le logiciel pour identifier la source d'erreur qui apporte la plus grande contribution à l'incertitude sur la valeur de *g*. Proposer ensuite comment améliorer la précision sur la valeur de *g* obtenue via cette expérience.

…………………………………………………………………………………………………..……….………..………………..

…………………………………………………………………………………………………..……….………..……………….. …………………………………………………………………………………………………..……….………..……………….. …………………………………………………………………………………………………..……….………..……………….. …………………………………………………………………………………………………..……….………..………………..

**Défaire le montage et ranger la paillasse avant de quitter la salle.**